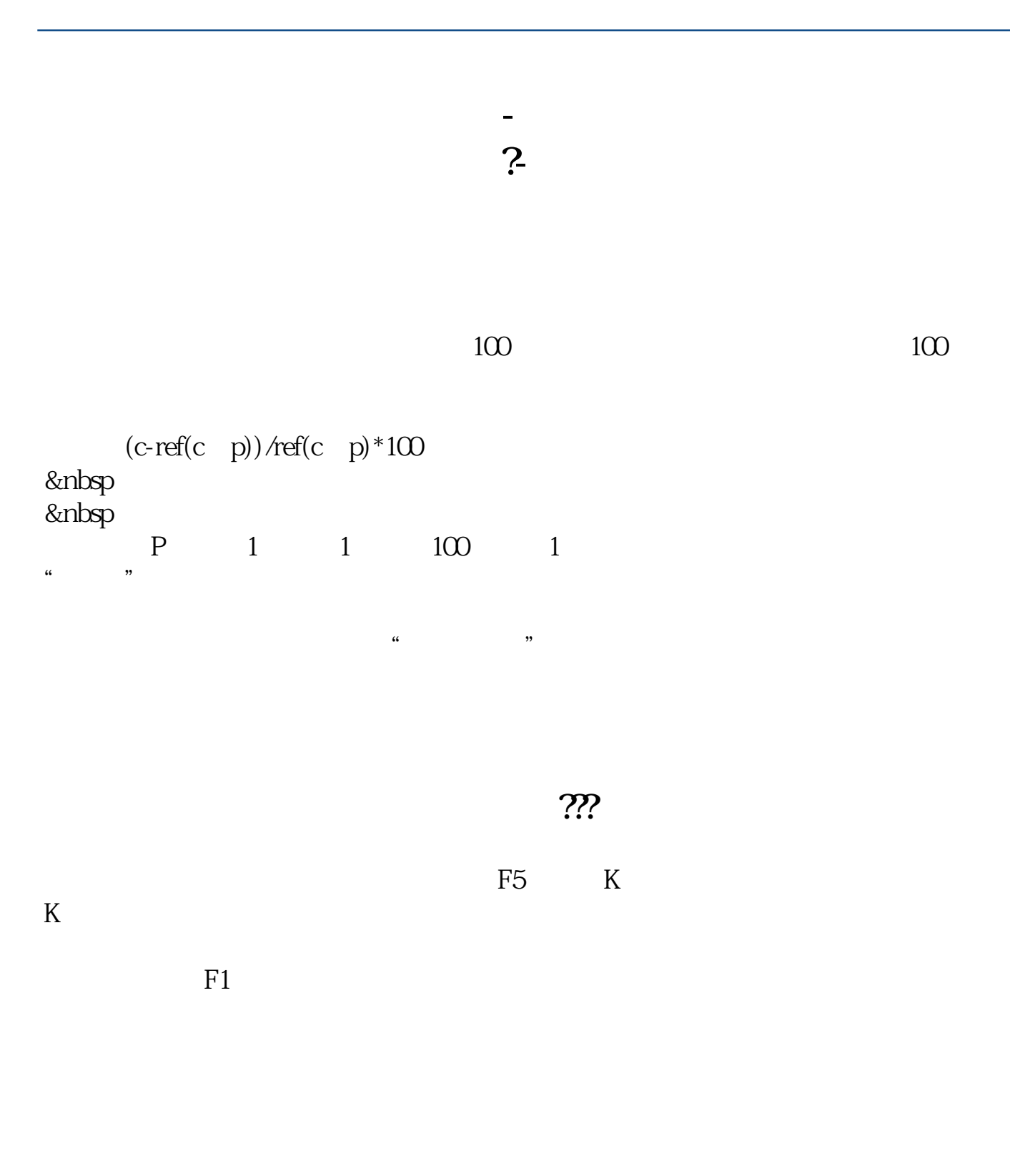

? gupiaozhishiba.com

最近几天都是7000以上的成交总额

 $1$ 

 $2<sub>0</sub>$ 

 $3<sub>l</sub>$ 

 $F1$ 

**五、股票当天总交易额多少,卖出多少,买进多少,怎么看?**

 $K$ 

人。<br>第228章 **第28章 数据** 

**九、这样看股市成交金额[附图]**

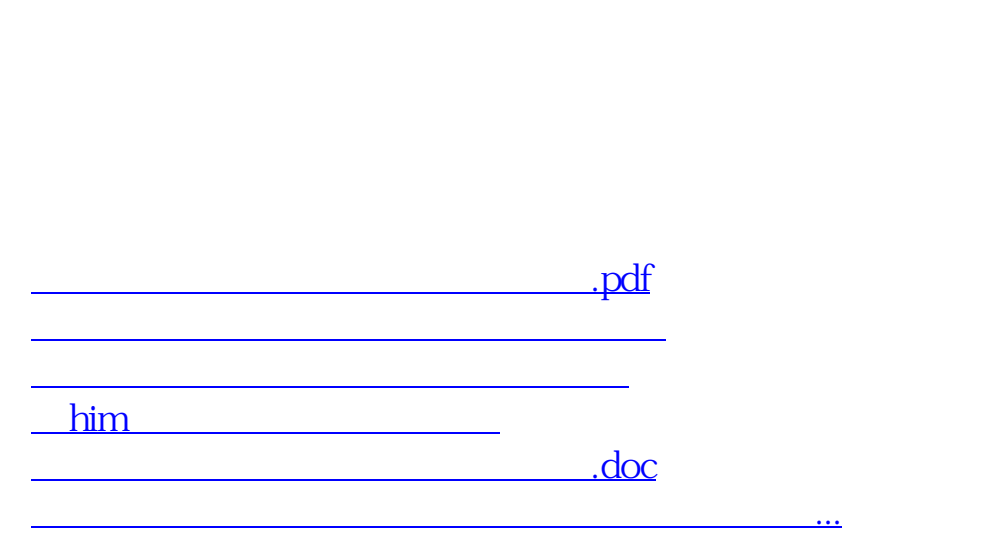

S(sell, B(buy,

<u><https://www.gupiaozhishiba.com/book/12564396.html></u>